## **Danby Premiere Dehumidifier Manual R410a**

Right here, we have countless ebook **Danby Premiere Dehumidifier Manual R410a** and collections to check out. We additionally give variant types and along with type of the books to browse. The adequate book, fiction, history, novel, scientific research, as competently as various new sorts of books are readily comprehensible here.

As this Danby Premiere Dehumidifier Manual R410a, it ends taking place inborn one of the favored books Danby Premiere Dehumidifier Manual R410a collections that we have. This is why you remain in the best website to look the incredible book to have.

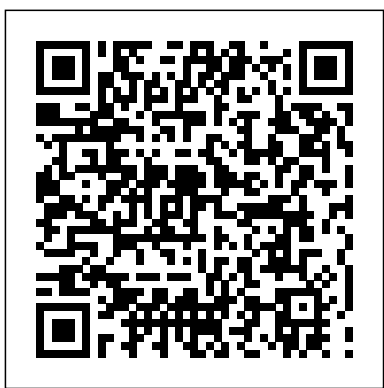

Dublin John Wiley & Sons

Want to learn to program in Windows but don't know where to start? Look no further! This book is designed to teach you how to develop Windows applications using Microsoft Visual Basic 2008 Express. To help make learning fun and interesting, you will learn how to program through the development of computer games, and you will develop a new game that reinforces a newly learned concept in each chapter. It's the easiest way to learn! By the time you have finished the book, not only will you have access

sample scripts, you also will have laid a foundation literature. upon which you can begin *Learn SAP SD in 24 Hours* to tackle real-world challenges and new languages. Whether you are an experienced programmer looking for a jumpstart on learning Visual Basic 2008 Express, or a first-timer looking for a friendly programming language and a book that will help you to begin your programming career, you will be happy with what this book has in store for you! PC 97 Hardware Design Guide "O'Reilly Media, Inc." Proceedings of SPIE present the original research papers presented at SPIE conferences and other high-quality conferences in the broadranging fields of optics and photonics. These books provide prompt access to the latest innovations in research

to a collection of working of SPIE are among the most cited references in patent

Hachette UK

Would you like the freedom to make money from anywhere in the world? Trade in an office, or from a beach hotel, you choose when and where you work when you're a successful day trader. Complete Day Trading Course How To Day Trade Stocks For Profit is a complete course designed to get you quickly making money from the stock market. No previous trading experience is necessary. Easy to read and jargon-free, it starts right from the very basics, and builds to a remarkably simple but very powerful profit generating strategy. What Others Are Saying Readers of this book make real money, as this short selection of comments shows: • "Have been using the info in the book for three days... \$1,490.00 in the bank." • "It was a great day! I made a \$1175.50 profit." • "Per 1 January I started day trading full time." • "I am already making my job salary in trading." • "I ended my first day of live trading with a net profit of \$279.53." What's

respective fields. Proceedings

and technology in their

Inside Just some of what you will discover inside: • What really makes the stock market tick (and how you can make lots of money from it). • The single biggest difference between people who make money and those who lose it. • How to trade with other people's money, and still keep the corresponding chapters profit for yourself. • Specific to buy and sell for maximum profit. • How to make money even when the stock market is falling. • The five reasons most traders lose their shirt, and how you can easily overcome them. • **Three powerful methods to banish** BigData Analytics Hodder fear and emotion from you trading - forever. • How you can Cover subtitle: Disruptive get started trading with absolutely no risk at all. • 14 Golden Rules of trading that virtually guarantee *Examination Notes in* you will be making money in no time. Fully Illustrated The book is Surveying for Construction 5e is packed with real life examples and an essential textbook for plenty of exercises that mean you'll be ready to go from reading about trading, to actually making your own trades that put cash in the bank. **Manter and Gatz's Essentials of Clinical Neuroanatomy and Neurophysiology** John Wiley & Sons Kaplan & Sadock's Study Guide and Self-Examination Review in Psychiatry is a comprehensive review of the specialty and perfect for standalone review or as preparation for the PRITE in-service, ABPN Part I, and recertification examinations. The book

trading instructions, exactly when Synopsis of Psychiatry, contains more than 1,600 multiple-choice questions and answers, with explanatory discussions of correct and incorrect responses. Chapters parallel the essential in Kaplan & Sadock's a staple of psychiatry education around the globe. Terms and definitions are consistent with DSM-IV-TR and ICD-10. **Education** technologies for changing the game. *Psychiatry 4th Edition* Guru99 students of engineering new to surveying, and will also appeal to students of building and environmental studies and archaeology. Offering a strong grounding in land and construction surveying, the authors clearly and comprehensively guide the reader through the principles, methods and equipment used in modern-day surveying. Taking into account recent advances in the field, the material has been fully updated and revised throughout including new and up-to-date coverage of levelling, total stations, detail surveys, and EDM. A new chapter on GPS technology has been added. In keeping with the practical nature

of the book, there are chapters on setting out construction works and surveying existing buildings, which guide the reader step-bystep through the fundamental procedures. The clear and methodical nature of the explanations, supported by a wide range of exercises and examples, make Surveying for Construction 5e an invaluable and modern introduction to surveying. Key features include:  $a \in c$  Fully updated coverage and new material throughout, including a new chapter on GPS  $\hat{a} \in \hat{c}$  New Learning Objectives and Chapter Summaries which guide the student through the learning process and highlight the key principles and methods for each chapter  $\hat{a} \in \text{C}$  Numerous diagrams and figures which give students a clear and detailed understanding of equipment and procedures  $\hat{a} \in C$  Extensive boxed examples and exercises that guide students through realworld surveying methods and calculations  $\hat{a} \in C$  Website material: online material for creating your own surveying project allows students to practice the methods and techniques they have learnt **Manual of Psychosocial Rehabilitation** Elsevier Over the last 20 years, Examination Notes in Psychiatry has become one of the leading texts for trainee psychiatrists. The 4th edition maintains the core of valuable information that is required

by any would-be psychiatrist, but has been completely revised and updated. Assessment and diagnosis form the foundation to each section, but are now enhanced by the inclusion of treatment algorithms and evidence based medicine. Changes to the nomenclature have been made to reflect current practice. The Info Record Chapter 6: How to fully revised reading lists lead the reader to the latest papers and publications, and a glossary of relevant websites will provide even further resources - whether during the Inquiry Chapter 10 How to revision process, or for the professional requiring a rapid reference between consultations. The sheer volume of essential information, provided in a structured, focused format, makes Examination Notes in Psychiatry 4e essential reading for trainees, psychiatrists, and mental health professionals alike.

**Neuroradiology Companion** Springer Science & Business Media

SAP Sales and Distribution (SD) is one of the most widely implemented modules of SAP. It covers business activities like Pre-Picking ,Packing and PGI sales, Inquiry, Quotation, Sales Order Processing, Shipping, Delivery, and Billing. SAP SD is used across industries. This book is designed for beginners with little or no prior SAP SD experience. Here is what you

will learn: Table Of Content Chapter 1: Create Customer Master Data: SAP XD01 Chapter Invoice Chapter 28: How to 2: Create Number Range & Assign to Account Group XDN1 29: Steps To Create Blocking Chapter 3: How to Create Partner Function & Partner Determination: SAP VOPAN Chapter 4: How to Create Material Stock Chapter 5: How to Create Customer Material get Overview of Material Stock Chapter 7: Create Material Master for Sales View Chapter 8: Overview of Sales Activities Chapter 9: How to Create Create Quotation Chapter 11: How To Create Sales Order Chapter 12: How To Create Debit Memo Chapter 13: How To Create Credit Memo Chapter 14: How To Create Sales Document Type Chapter 15: All about Sales Document (header / item / schedule ) Chapter 16: Text determination for sales document header / item Chapter International Conference on 17: What is Schedule Line Category and how to define it Chapter 18: How to create Item Proposal Chapter 19: All About Material Exclusion & Inclusion (Listing) Chapter 20. How to Determine Shipping Point Chapter 21: How to create Chapter 22: Returns, Free of Charge Delivery , Sub-sequent Delivery Chapter 23: All About Consignment Process Chapter 24: Output proposal using the condition technique Chapter 25: Substituting Reason Chapter 26:

How to Create Bill of Materials Chapter 27: How to Correct Define Item Category Chapter Reason Chapter 30: Determine Pricing by item category Chapter 31: All About Tax Determination Procedure Chapter 32: All about Text Type Chapter 33: SAP Item Category Determination: VOV7, VOV4 Chapter 34: All About Condition Exclusion Group Chapter 35: Accounting Key Chapter 36: Guide to Credit Management in SAP Mercurial: The Definitive Guide CRC Press Measuring Technology and Mechatronics Automation in Electrical Engineering includes select presentations on measuring technology and mechatronics automation related to electrical engineering, originally presented during the Measuring Technology and Mechanatronics Automation (ICMTMA2012). This Fourth ICMTMA, held at Sanya, China, offered a prestigious, international forum for scientists, engineers, and educators to present the state of the art of measuring technology and mechatronics automation research. Visual Basic 6.0 Programming By Examples Springer Science & Business Media A comprehensive shopping guide and restaurant section covering

everything from Irish Stew to the best French cuisinee highlight this guide to the beautiful city on the Emerald Isle. 100+ SQL Queries T-SQL for Microsoft SQL Server Lippincott Williams & Wilkins We are working with Cambridge Assessment International Education to gain endorsement for this title. Develop theoretical and practical IT skills with this comprehensive Student's Book written by experienced authors and examiners specially for the updated Cambridge International Education A Level Information Technology syllabus (9626). - Improve understanding of concepts and terminology with clear explanations, labelled illustrations, photographs, diagrams, plus a glossary of key terms - Develop theoretical and practical skills with a range of exercises (multi choice through to discussion type questions), examstyle questions, step-by-step instructions and example answers that all ensure skills are developed alongside knowledge - Follow a structured route through the course with in-depth coverage of the full syllabus Also available in the series: Cambridge International AS Level Information Technology Student's Book 9781510483057 Cambridge International AS Level Information Technology Student eTextbook 9781510484429 Cambridge International AS Level Information Technology Whiteboard eTextbook 9781510484436 Cambridge International AS Level Information Technology Skills Workbook 9781510483064 Cambridge International A Level Information Technology Student eTextbook

9781398307018 Cambridge International A Level Information Technology Whiteboard eTextbook 9781398307025 Cambridge International A Level Information Technology Skills Workbook 9781398309029 Cambridge International AS & A Level Information Technology Online Teacher's guide - coming soon

Kaplan & Sadock's Study Guide and Self-Examination Review in Psychiatry I.F.S. Harrison

"Modular Java" is a pragmatic guide to developing modular applications using OSGi, the framework for dynamic modularity in Java, and Spring Dynamic Modules, an OSGi extension to the Spring Framework.

## **Mastering Psychiatry: A Core Textbook for Undergraduates** Shelfless

Provides current information (last updated in 1996) on neuroanatomy, neurophysiology, and neuropharmacology for both practitioners and students. Case studies and follow-ups, as well as numerous MRIs clarify the material covered in the text. Annotation copyrighted by Book News, Inc., Portland, OR

Manual of Urologic Surgery CIA Training Ltd. Interest in brain connectivity inference has become ubiquitous and is now increasingly adopted in experimental investigations of clinical, behavioral, and experimental neurosciences. Methods in Brain Connectivity Inference through Multivariate Time Series Analysis gathers the contributions of leading international authors who discuss different time Surveying for Construction Muska/Lipman Enhance Your Resume by Learning SQL. Did You Know? -Knowledge of SQL is an important skill to display on your resume. -With the growth of digital information, Database Administrator is one of the fastest growing careers. -SQL can be learned in hours and used for decades. Learn to script Transact SQL using Microsoft SQL Server. -Create tables and databases -select records -filter -sort -join tables -create views, stored procedures and more. Over 100 examples of SQL queries and statements along with images of results will help you learn T SQL. A special section included in this illustrated guide will help you test your skills and get ahead in the workplace. Now is the time to learn SQL. Click the 'buy button' and start scripting SQL TODAY! *Data Architecture* F. A. Davis Company Psychosocial Rehabilitation is

a comprehensive readyreference for mental health practitioners and students, providing practical advice on the full range of interventions for psychosocial rehabilitation. providing manuals and It contextualises the interventions described and provides pointers to enable the not requiring professional or reader to explore the theory and research. This manual recognises the wide-ranging impact of mental illness and its Time Series Analysis Hazelden ramifications on daily life, and promotes a recovery model of psychosocial rehabilitation and aims to empower clinicians to engage their clients in tailored rehabilitation plans. The book is divided into five key sections. Section 1 looks at assessment covering tools available in the public domain, information they need. instruments, scoring systems, norms and applications for diagnosis and measurement of symptoms, cognitive functioning, impairment and recovery. Section 2 covers the full range of therapeutic interventions and offers advice down insurrection among unruly on training and supervision requirements and evaluation of process, impact and outcome. Section 3 provides manuals and programs for interventions effectively provided as group activities. Section 4 explains how to design a full programme that integrates therapeutic interventions with group programmes as well as services important work . . . I am provided by other agencies. The final section looks at peer support and self help,

resources that support programmes and interventions practitioner direction. Methods in Brain Connectivity Inference through Multivariate Publishing & Educational **Services** 

The PC 97 initiative is the nextgeneration hardware standard for consumer computing from Microsoft. This guide offers a unique and comprehensive look at this emerging standard. The book and CD provide hardware engineers and device driver developers with the authoritative of investment choices, and Measuring Technology and Mechatronics Automation in Electrical Engineering Sergey Skudaev

A new and truly awesome collection of comic fantasy masterpieces! It isn't often you find a posse of Greek goddesses putting classical mortals, stranded aliens escaping earth in a church converted into a rocket, or a lightfingered time-traveller attempting to steal the universe - but here they all are, in another selection of bizarre comic fantasies. **Ontology-based Applications for Enterprise Systems and Knowledge** banks, distributors, transfer agents, **Management** Cambridge University Press "The Mutual Fund Industry Handbook is a remarkably profoundly impressed by the broad *Young Adults Therapist Manual*

and comprehensive sweep of information and knowledge that this book makes available to

industry participants, college and business school students, and anyone else with a serious interest in this industry." -- From the Foreword by John C. Bogle President, Bogle Financial Markets Research Center Founder and former chief executive, The Vanguard Group A Foreword by John C. Bogle, founder of The Vanguard Group and one of the most respected leaders in the mutual fund industry, sets the stage for this authoritative book that explains the complexities of the phenomenal industry in simple terms. Investors like the fact that mutual funds offer professional management, easy diversification, liquidity, convenience, a wide range regulatory protection. Mutual Fund Industry Handbook touches on all of those features and focuses on the diverse functions performed in the day-to-day operations of the mutual fund industry. You'll learn about: Front-office functionsanalysis, buying, and selling. Backoffice functions, including settlement, custody, accounting, and reporting. Commission structures-front-end loads, backend loads, or level loads. The various fund categories used by the Investment Company Institute, Morningstar, and Lipper. The roles played by fund managers, investment advisors, custodial and other third-party service providers. If you want a definitive reference on the mutual fund industry, this is the book for you. *The Matrix Model for Teens and* Lulu.com

The color photographs and illustrations appearing in select monographs over the past decade represent a significant advance in surgical commu nication. Previously, black and white renderings were standard because color printing had not been perfected and its cost was prohibitive. We be lieve the gradual change from black and white etchings and reproductions to detailed color illustrations represents a tremendous twentieth century achievement. In our own urologic practices it became evident that the use of black and white sketches for teaching operative urology, while helpful, left too much to the surgeon's imagination. Even the dimension of depth, produced by varying the intensity of shading, often was inadequate in demonstrat ing subtle surgical details in a fossa or bed. Since color photography recently has been used to demonstrate oper ative techniques, we climbed on the bandwagon and photographed in color many of the major operative procedures. However, the reflection of light caused by normal tissue fluid significantly reduces the clarity of photo graphs. Not infrequently, the crucial operative step is obscured by light reflected on a trickle of blood. Even when meticulous care is taken to ir rigate and clean the surgical field, the tissue sheen obscures portions of the field. Color paintings by a gifted artist are not only unique, but can be extraordinary; the vividness with which subtleties can thus be portrayed cannot be matched by photography, black and white or color.